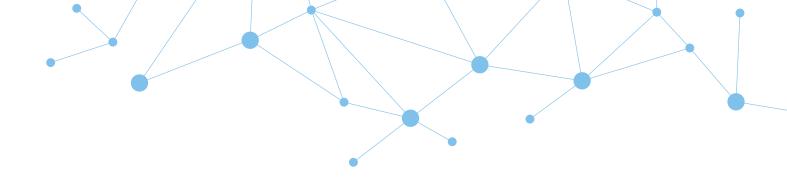

# timeware<sup>®</sup> in the cloud: Features

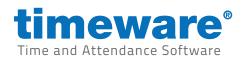

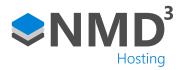

N2-0112. Copyright NMD<sup>3</sup> Ltd. Revised: 23rd January 2024.

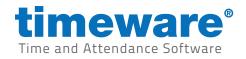

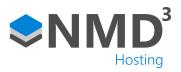

## Contents

| New standardsp3                                   |
|---------------------------------------------------|
| timeware <sup>®</sup> ESS phone appp7             |
| timeware <sup>®</sup> fire marshall phone app p10 |
| Dashboard p11                                     |
| Conversation hub p12                              |
| Personnel p13                                     |
| Absence management p19                            |
| Time and attendance p22                           |
| Roll Call p25                                     |
| Reports                                           |

# Finish agenda

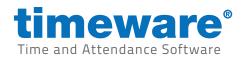

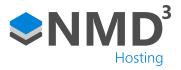

## New standards

#### **Highlights**

- 1. Existing custom work will be re-written free of charge for customers covered by the timeware® managed service.
- 2. timeware<sup>®</sup> in the cloud has the 'look and feel' of a desktop app.

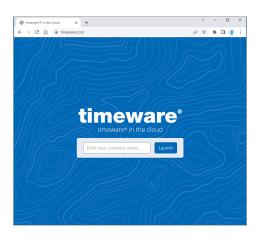

Access timeware® in the cloud from www.timeware.com

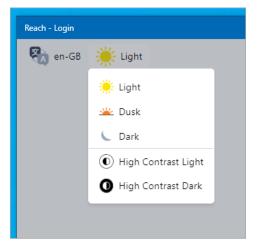

The app supports light, dusk and dark modes plus high contract light and high contrast dark.

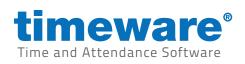

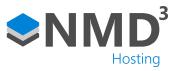

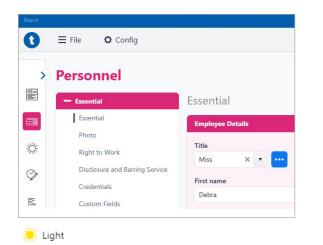

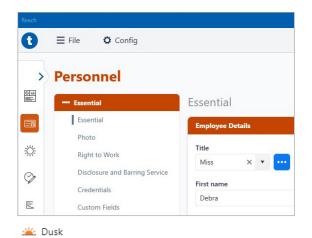

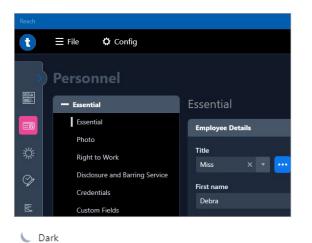

| Reach    |                                |                   |
|----------|--------------------------------|-------------------|
| Û        | ≡ File Config                  |                   |
| >>       | Personnel                      |                   |
|          | - Essential                    | Essential         |
|          | Essential                      | Employee Details  |
|          | Photo                          | 2<br>2.244        |
| <i>\</i> | Right to Work                  | Title<br>Miss X V |
| Ø        | Disclosure and Barring Service |                   |
| V        | Credentials                    | First name        |
| 2        | Custom Fields                  |                   |

High Contrast Light

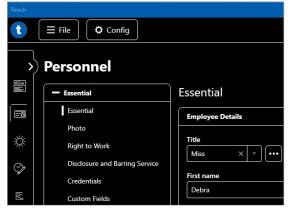

High Contrast Dark

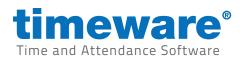

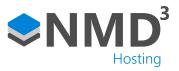

| Reach - Login |
|---------------|
| en-GB         |
| en (GB)       |
| en (US)       |
| pl (PL)       |
| es (ES)       |
| fr (FR)       |
| de (DE)       |
| ko (KR)       |
| hi (IN)       |
| ta (IN)       |
| ar (AE)       |
|               |

The app supports an ever-increasing number of languages including RTL languages such as Arabic.

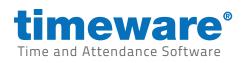

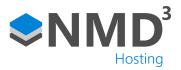

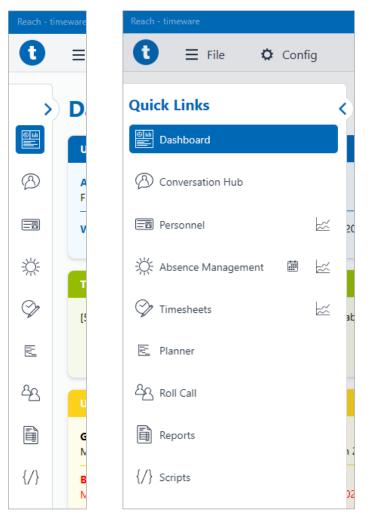

Quick links have a familiar feel, helping the user to navigate around the app.

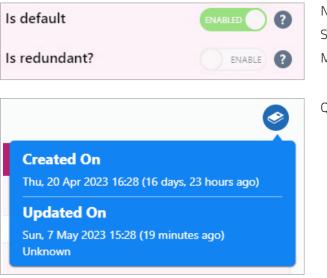

New standards:

Set as the default when new record is created. Mark record as redundant to remove from selection.

Quickly check who created and who last updated a record

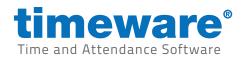

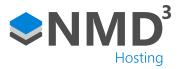

## timeware<sup>®</sup> ESS phone app

#### **Highlights**

- 1. A new employee app called timeware ESS (rebrand name), that acts as the employee's personal hub for all conversations, attendance, absence and personnel queries.
- 2. An improved workforce experience.
  - Efficient human to human communication.
  - Crafted to enable your teams to flourish.
  - Reducing staff turnover through an innovative digital employee experience..

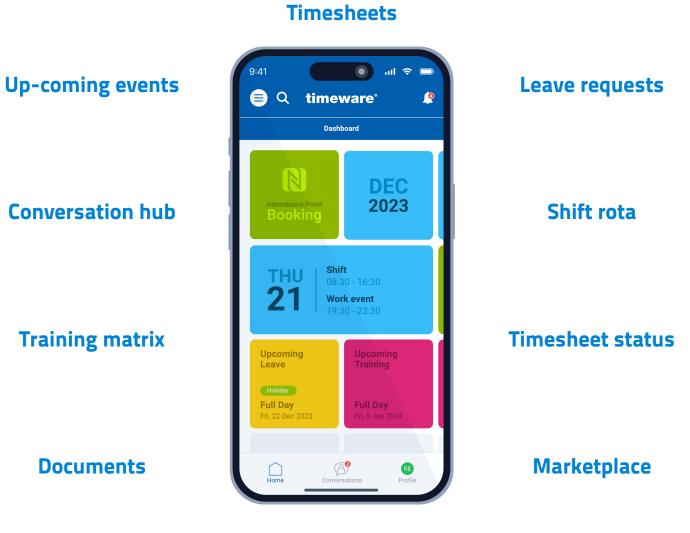

# Leave entitlement

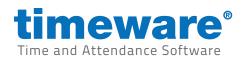

| 🛢 વ            | timeware                   | Q         |
|----------------|----------------------------|-----------|
| <b>〈</b> Back  | Pay Period                 |           |
| NOV<br>2023    | Wed, 1 to Thu, 30<br>Total | 0:00      |
| Opening balan  | ce                         | -90:00    |
| Accumulated    |                            | 0:00      |
| Target         |                            | 4:00      |
| Closing balanc | e                          | -94:00    |
| Overspill      |                            | 0:00      |
| You have       | OP OF                      | oookings. |
| $\cap$         | R                          | RB        |

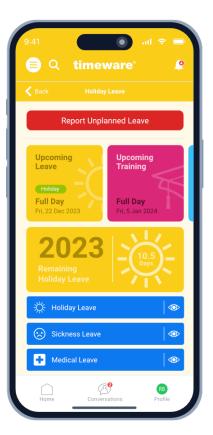

#### Green header: Timesheets

Orange header: Leave

Leave dashboard highlighting the dates of an upcoming holiday and training. Also provides a snapshot of the number of days leave available in the rest of the holiday year. Nought the red button at the top of the page for reporting unplanned leave.

| :41                                          | •                                   | .ul 🗢 🔲        |
|----------------------------------------------|-------------------------------------|----------------|
| 🗐 Q 🕴                                        | timeware                            | e. 🍗           |
| Back                                         |                                     |                |
| <mark>Ioliday Lea</mark> v<br>Sun, 1 Jan 20  | <mark>ve</mark><br>123 to Sun, 31 D | )ec 2023       |
| Sun, 6 Aug 20<br>Holiday Full Da             | 23 to Sat, 19 Aug 20<br>ay          | 023<br>14 Days |
| Approved<br>Mon, 20 Mar 2                    | 023 @ 11:27                         |                |
| Family hol                                   | iday                                |                |
| Thu, 13 Jul 20                               |                                     |                |
| Holiday Half D<br>Approved<br>Mon, 17 Jul 20 |                                     | 0.5 Days       |
| 🕲 School pla                                 | y in the morning                    |                |
| Mon, 1 Sep 20                                |                                     |                |
| Holiday Full Da<br>Approved<br>Mon, 20 Mar 2 |                                     | 1 Day          |
| Dooking at                                   | fter children                       | (+)            |
|                                              |                                     | _              |

💿 atl 🗢

0

Q timeware

Timesheet Pay Period Wed, 1 Nov 2023 to Thu, 30 Nov 2023

I'd like to ask about this timesheet.

timesheet?

Please select a response. Missed booking Booking outside core time

Manually changed booking

I have a question about a manually changed booking...

B

RB

Declined overtime

What would you like to ask about this

▤

く Back

#### Green header: Timesheets

An example of a user requesting information through the conversation hub about a manually changed booking on their timesheet.

#### Orange header: Leave

Breakdown of approved holidays leave in the current holiday year.

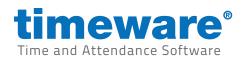

| 9:41          |                                                 | all 🗢 🗖       |
|---------------|-------------------------------------------------|---------------|
| <b>ອ</b> ຊ    | timeware                                        | Q             |
| 🗲 Back        | Conversation Hub                                |               |
| Let's         | start a new conversal                           | tion          |
|               | lect the topic for the<br>ion from the response | 'S            |
| Timeshee      | ts                                              |               |
| Shifts        |                                                 |               |
| Planned le    | eave                                            |               |
| Sickness      | or unplanned leave                              |               |
| Up-comin      | g events                                        |               |
| Training      |                                                 |               |
| Documen       |                                                 |               |
| Expenses      |                                                 |               |
| I'd like to a | ask about shifts                                |               |
| Wha           | t would you like to ask<br>s?                   | about         |
| Home          | Conversations                                   | RB<br>Profile |

Starting a new

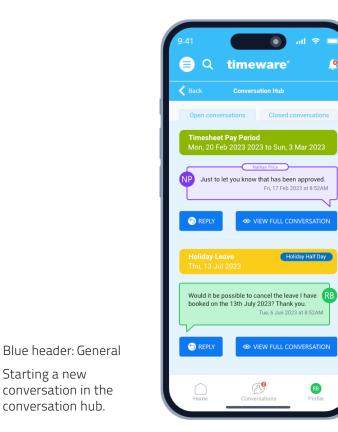

Blue header: General

0

The conversation hub highlighting two open conversations. One about a timesheet query, the other regarding cancelling an approved leave request.

9

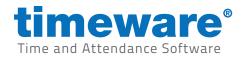

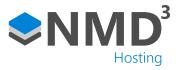

# timeware<sup>®</sup> fire marshall phone app

List of staff

#### **Highlights**

A new app called timeware fire marshal (rebrand name), that enables designated members of the workforce 1. to mark team members as 'safe' during a fire alert.

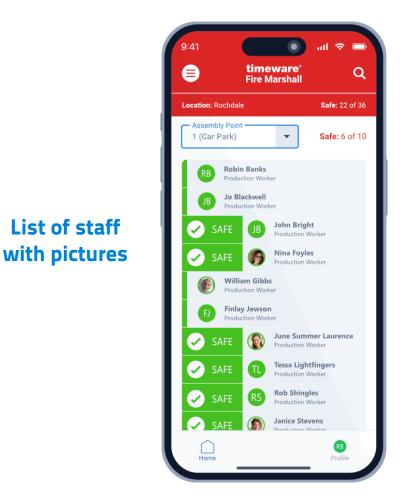

Swipe right to confirm sight of team member

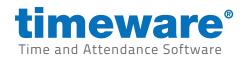

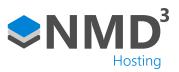

# Dashboard

## Highlights

- 1. Proactive.
- 2. Real time.

| Dashboard                                                            |                                                                                            |                                           |                          |
|----------------------------------------------------------------------|--------------------------------------------------------------------------------------------|-------------------------------------------|--------------------------|
| Unviewed Reports 2 items                                             | System Health 1 item                                                                       | Conversations 13 items                    |                          |
| Archived hours<br>Fri, 14 Feb 2023 11:39 (Just now)                  | iew 3 Attendance devices have not been pulled since Wed, 12 Feb 2023<br>12:31 (3 days)     | 3 Absence Conversations                   |                          |
| Weekly Clock Card Thu, 13 Feb 2023 11:39                             | iew                                                                                        | 1 Payroll Conversation                    |                          |
| (Yesterday)                                                          | Overtime Approval 1 item Bella Rose                                                        | 3 Shift Conversations                     |                          |
| Timesheets 555 items                                                 | Overtime                                                                                   | 3 Timesheet bookings Conversations        |                          |
| [555] Outstanding unauthorised absences that require attention       | View More                                                                                  | 2 Timesheet pay period Conversations      |                          |
| View Mo                                                              | ore Payroll 5 of 12 items                                                                  | 1 Training Conversation                   |                          |
| Upcoming Holidays 2 items                                            | Company A '(Rochdale)' payroll was last run at 1:51pm on Wed 7<br>December 2022 by 'Admin' |                                           | Conversa                 |
|                                                                      | 'Company B (Wigan)' payroll was last run at 1:51pm on Tue 6     December 2022 by 'Admin'   | Approval Required 1 item                  |                          |
| 2023                                                                 | () 'Company C '(London)' payroll has never been run                                        | Bella Roses                               |                          |
| Bella Rose Approval required<br>Mon 22 May 2023 - Fri 26 May<br>2023 | Oaves Company' payroll has never been run     James Removals' payroll has never been run   | Holiday request                           | Vi                       |
| View M                                                               | View More                                                                                  | Latest Absences 4 items                   |                          |
| New Starters 2 items                                                 | General Data Protection Regulation (GDPR) 1 item                                           |                                           | uthorised Medical Appo   |
| Bloggs (Ind.Ltd), Joanne [367]                                       | Alison Kane (34) Ceased employment on 12/02/21     Recommend removal of biometric data     |                                           | Morning                  |
| Bloggs (Ind.Ltd), Joe [368]                                          | Recommend removal of future absence data                                                   | Fri, 10 Feb 2023                          |                          |
| Upcoming Birthdays 2 items                                           | View More                                                                                  | Elizabeth Flaunders Ar<br>Mon, 6 Feb 2023 | uthorised Half Day - Afi |
| Wed, 22 Feb 2023 Bella Rose                                          |                                                                                            | Ella Piper U<br>Fri, 14 Feb 2023          | nauthorised Absence      |
| His Star 2023 Mia Brundle                                            | -                                                                                          |                                           | Vi                       |

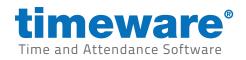

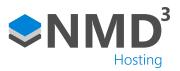

# **Conversation hub**

## Highlights

1. Efficient human to human communication.

| + Add Conversation                                  |                               |                                                   |                                                                                                    | Q Search                                                                                           |
|-----------------------------------------------------|-------------------------------|---------------------------------------------------|----------------------------------------------------------------------------------------------------|----------------------------------------------------------------------------------------------------|
| Open Conversations (13)                             |                               | ^                                                 | Conversation with Ella Piper - Fri, 17 Feb 2023                                                              | Filters                                                                                            |
| <ul> <li>Ella Piper</li> <li>In progress</li> </ul> | Subject: Timesheet Pay Period | Fri. 17 Feb 2023 08:52<br>Stewart Booth replied   | Timesheet Pay Period<br>Selected Date: Mon, 20 Feb 2023 2023 to Sun, 3 Mar 2023                              | Subject(s)                                                                                         |
| Nick Dewet                                          | Subject: Shift                | Fri, 17 Feb 2023 08:58 🔛 📋                        | Selected Date incit, correct 2022 2023 to Sait 3 wai 2023 View Pay Period View Pay Period                    | Absence (3)                                                                                        |
| Janice Stevens<br>In progress                       | Subject: Training             | Fri, 17 Feb 2023 09:08 🛛 📋                        | I can't see the two hours overtime from this weekend on my timesheet, could someone check it for me? Thanks. | Payroll (1) Shift (3)                                                                              |
| Finlay Jewson<br>In progress                        | Subject: Absence              | Fri, 17 Feb 2023 09:15<br>Finlay Jewson replied   | Friday, 17 Feb 2023 at 7.458AM                                                                               | <ul> <li>Timesheet bookings (3)</li> <li>Timesheet pay period (2)</li> <li>Training (1)</li> </ul> |
| June Summer Lawrence<br>In progress                 | Subject: Absence<br>Holiday   | Fri, 17 Feb 2023 09:18<br>Judith Monroe replied   | Servert Booth Sorry to hear that. I'll check with your manager and get back to you in the next ten minute.   | Priority                                                                                           |
| William Gibbs<br>Open                               | Subject: Payroll              | Fri, 17 Feb 2023 09:45 🛛 📋                        | Friday, 17 Feb 2023 at 845AM                                                                                 | All priorities     Normal (6)                                                                      |
| JB John Bright<br>In progress                       | Subject: Timesheet Bookings   | Fri, 17 Feb 2023 10:36<br>Stewart Booth replied   | Servart Booth                                                                                                | High (2)                                                                                           |
| NF Nina Foyles     Open                             | Subject: Timesheet Bookings   | Fri, 17 Feb 2023 11:48 🛛 📋                        | Friday, 17 Feb 2023 at 852AM                                                                                 | J                                                                                                  |
| Rob Shingles                                        | Subject: Timesheet Pay Period | Fri, 17 Feb 2023 12:43<br>Judith Monroe replied   | No problem I will find out Your request has been approved Your request has been declined                     |                                                                                                    |
| Tessa Lightfingers<br>In progress                   | Subject: Timesheet Bookings   | Thu. 16 Feb 2023 09:08 Tessa Lightfingers replied | Enter response                                                                                               | ✓ Open (4)<br>✓ In progress (9)                                                                    |
| Derek Pauls<br>In progress                          | Subject: Shift                | Thu. 16 Feb 2023 10:11 Stewart Booth replied      | ⊕ Send                                                                                                    | Closed (1052)                                                                                      |
| RB Cobin Banks<br>Open                              | Subject: Shift                | Thu. 16 Feb 2023 10:48 🛛 📋                        | Priority Status<br>Normal X V Open X V                                                                       |                                                                                                    |
| Stelle Lafleur                                      | Subject: Absence              | Thu, 16 Feb 2023 11:01<br>Estelle Lafleur replied | Vormal X V Open X V                                                                                          |                                                                                                    |

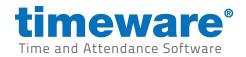

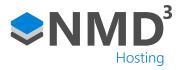

## Personnel

#### Highlights

- Re-structured tabs incorporating addition fields, including Preferred pronouns,
  - Any previous names or maiden name,
  - Multiple addresses, Bank details, Emergency contacts.

| timeware   | ÷                              |                                       |                                            |         |                   |                          | Q 🏠 🗄 – 🗆 🔅                      |
|------------|--------------------------------|---------------------------------------|--------------------------------------------|---------|-------------------|--------------------------|----------------------------------|
| 0          | ∃ File 🌣 Config                |                                       | 89 of 250<br>Miguel Bergnaum               |         | #89               |                          | <b>E</b> T Filter Workforce Off  |
| >          | Personnel                      |                                       | Production worker                          |         | PY7065L           | Add new person Selection | e person ③ Copy person ④ Refresh |
| 6u<br>115- | — Essential                    | Essential                             |                                            |         |                   |                          | Solution                         |
| B          | Essential                      | Employee Details                      |                                            |         | Assignments       |                          |                                  |
|            | Photo                          | Title P                               | referred pronouns                          |         | Organisation      |                          |                                  |
|            | Right to Work                  | Miss X V                              | referred protouns                          |         | Demo Ltd          |                          | × • •••                          |
| ☆          | Disclosure and Barring Service | First name                            | Surname                                    |         | Division          |                          |                                  |
|            | Credentials                    | Miguel                                | Bergnaum                                   |         | European division |                          | × • •••                          |
| Ŷ          | Custom Fields                  |                                       |                                            |         |                   |                          |                                  |
| E          | Documents                      | Middle name<br>Bergnaum               | Any previous or maiden name(s)<br>Bergnaum |         | Location          |                          | 0 × • •••                        |
|            | Conversations                  |                                       | berghoom                                   |         |                   |                          |                                  |
| 48         | Notes                          | Gender                                |                                            | × • ••• | Department        |                          | × •                              |
|            | + Personal                     |                                       |                                            |         | MARKETING         |                          |                                  |
|            | + Sensitive                    | Employment status 😮                   |                                            |         | Group             |                          |                                  |
| {/}        | + Employment                   | Employee                              |                                            | ••••    | Staff             |                          | × • •••                          |
|            | + Financial                    | Policies                              |                                            | _       | Role              |                          |                                  |
|            | + Skills and Qualifications    | Policies                              |                                            |         | Production worker |                          | × • •••                          |
|            | + Interviews                   | Absence entitlement policy            |                                            | _       | Manager           |                          |                                  |
|            | + Vehicles                     | All-purpose leave and time off policy |                                            | × • ••• | Select manager    |                          | 0 🔽 🖾 🛄                          |
|            | + Health                       | Device policies                       |                                            |         | Shift pattern     |                          | Week rotation                    |
|            | + Working Time Regulations     | Main entrance 😣                       |                                            | ×       |                   |                          | ¥ ¥                              |
|            | + Assets                       | Notification policy                   |                                            |         |                   |                          |                                  |
|            | + Employee Self Service (ESS)  | Mobile application and email          |                                            | × • ••• |                   |                          |                                  |
|            |                                | Pay policy                            |                                            |         |                   |                          |                                  |
|            |                                |                                       |                                            | ×       |                   |                          |                                  |
|            |                                |                                       |                                            |         |                   |                          |                                  |
|            |                                | Work Contact Details                  |                                            |         |                   |                          |                                  |
|            |                                | Work email address                    | Work mobile                                |         |                   | Work phone number        |                                  |
|            |                                | Miguel.Bergnaum73@gmail.com           |                                            |         |                   | 1-398-221-7156 x10570    | <b>S</b>                         |
|            |                                |                                       |                                            |         |                   |                          |                                  |
|            |                                |                                       |                                            |         |                   |                          | Edit                             |
|            |                                |                                       |                                            |         |                   |                          | Luit                             |

An updated layout with a modern 'look and feel'.

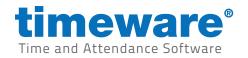

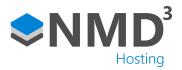

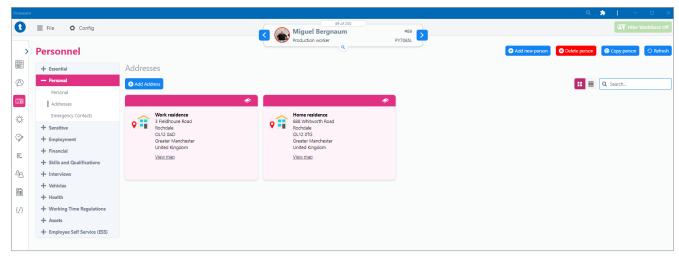

Multiple addresses.

| Employee Details |                                   |
|------------------|-----------------------------------|
| Title            | Preferred pronouns                |
| Miss × •         | their 🛛 them 🛇 they 🛇 🛛 🗙 🚥       |
| First name       | Surname                           |
| Candace          | Donnelly                          |
| Middle name      | Any previous names or maiden name |
| Jane             |                                   |
| Gender           |                                   |
| Female           | × • •••                           |

Screens incorporate slicker selection methods, for example: token boxes.

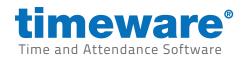

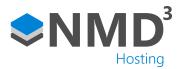

| Francisco Abbott Production worker       | #198                                                            | st × • O                                                       |
|------------------------------------------|-----------------------------------------------------------------|----------------------------------------------------------------|
| Production worker                        | PY7065L                                                         | Noel Armstrong<br>Employee ID: 61 Payroll:                     |
|                                          | Assignments                                                     | SA Stephanie Aufderhar<br>Employee ID: 139 Payroll:            |
| pr more items                            | Organisation <ul> <li>Organisation</li> <li>Demo Ltd</li> </ul> | EB Earne <mark>st</mark> Bartoletti<br>Employee ID: 4 Payroll: |
| Surname<br>Abbott                        | Division<br>European division                                   | CB Chester Bins<br>Employee ID: 31 Payroll:                    |
| Any previous or maiden name(s)<br>Abbott | Location Oddemooo                                               | KC Kristen Cummings<br>Employee ID: 158 Payroll:               |
| × • •••                                  | Department<br>MARKETING<br>Group                                | Elbert Fee <mark>st</mark><br>View More Results                |

Intuitive person search feature. Image border: red=out, green=in.

| K C 1 2 X 1 - 150 of 250 items Q Search |      |              |                          |                   |                |                |               |          |
|-----------------------------------------|------|--------------|--------------------------|-------------------|----------------|----------------|---------------|----------|
| ÷                                       | Id 🚦 | Department : | Surname †1               | Division :        | Location :     | Organisation : | First name +2 | Unit     |
|                                         | 19   | MARKETING    | Adams                    | European division | Olivers School | Demo Ltd       | Ignacio       | Team one |
|                                         | 166  | MARKETING    | Altenwerth               | European division | Head office    | Demo Ltd       | Evan          | Team one |
|                                         | 95   | MARKETING    | Anderson                 | European division | Head office    | Demo Ltd       | Miranda       | Team one |
|                                         | 114  | MARKETING    | Arm <mark>st</mark> rong | European division | Head office    | Demo Ltd       | Rick          | Team one |
|                                         | 176  | MARKETING    | Bailey                   | European division | Head office    | Demo Ltd       | Cecilia       | Team one |
| <b>9</b>                                | 173  | MARKETING    | Bartell                  | European division | Head office    | Demo Ltd       | Glenda        | Team one |
|                                         | 106  | MARKETING    | Bartell                  | European division | Head office    | Demo Ltd       | Geneva        | Team one |
|                                         | 190  | MARKETING    | Bartoletti               | European division | Head office    | Demo Ltd       | Juan          | Team one |
|                                         | 87   | MARKETING    | Bashirian                | European division | Head office    | Demo Ltd       | Kenny         | Team one |
|                                         | 120  | MADVETINIC   | Pauch                    | European division | Hand office    | Domo Ltd       | Dianca        | Team one |

Clear layout on Find Person.

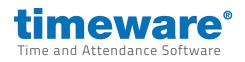

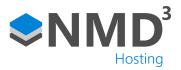

| Assignments       |                      |
|-------------------|----------------------|
| Organisation      |                      |
| Demo Ltd          | × • •••              |
| Division          |                      |
| European division | × • ••               |
| Location          |                      |
| demo              | ⊙ × ▼ <mark>…</mark> |
| Department        |                      |
| MARKETING         | × • ••               |
| Group             |                      |
| Staff             | × • ••               |
| Role              |                      |
| Production worker | × • ••               |
| Manager           |                      |
| Select manager    | 0 🔽 🖻 💼              |

| Select manager | 0 🔽 🗖 🔳 🚥     |
|----------------|---------------|
| Shift pattern  | Week rotation |
|                | v 🚥 🔹         |
|                |               |
|                |               |
|                |               |
|                |               |

Seven assignments plus four custom groupings.

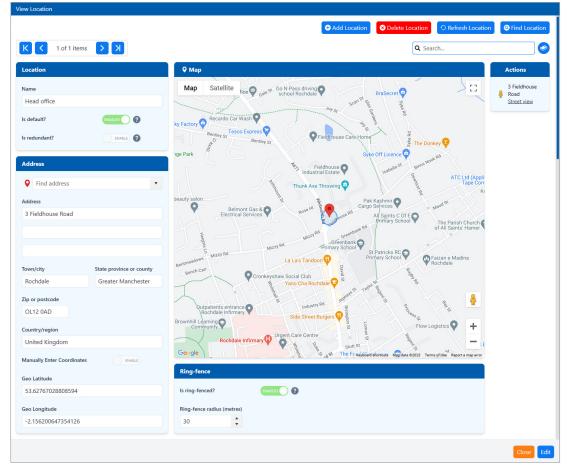

Location grouping incorporates Google maps API.

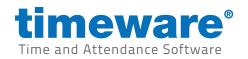

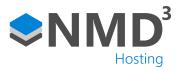

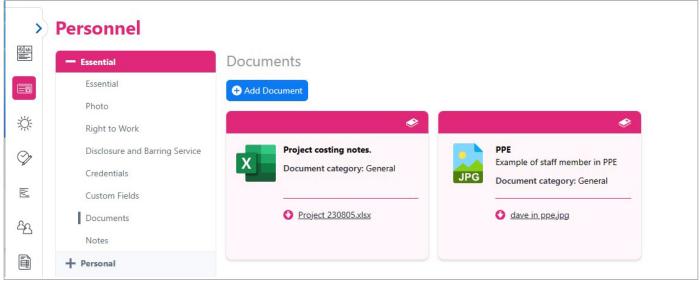

Supports multiple documents and can be viewed in both card and grid format.

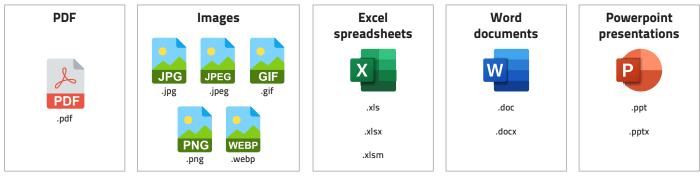

Supported document types.

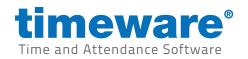

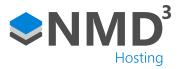

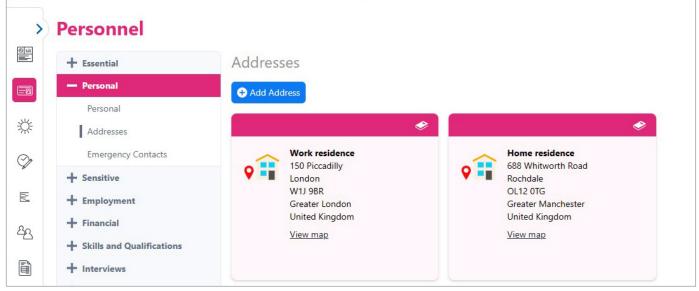

Supports multiple addresses.

| > | Personnel                                                                 |                |                    |           |                | + Add new person | Ӿ Delete person | Copy person     | O Re |
|---|---------------------------------------------------------------------------|----------------|--------------------|-----------|----------------|------------------|-----------------|-----------------|------|
|   | + Essential                                                               | Addresses      |                    |           |                |                  |                 |                 |      |
|   | - Personal                                                                | Add Address    |                    |           |                |                  | ** =            | Q Search        |      |
|   | Personal<br>Addresses                                                     | Address Type   | Line 1             | Town/city | Postal Address | Country/region   | ls ring-fenc    |                 | R    |
|   | Emergency Contacts                                                        | Work residence | 150 Piccadilly     | London    | W1J 9BR        | United Kingdom   | False           | View map        |      |
|   | + Sensitive<br>+ Employment<br>+ Financial<br>+ Skills and Qualifications | Home residence | 688 Whitworth Road | Rochdale  | OL12 OTG       | United Kingdom   | False           | <u>View map</u> |      |
|   | + Interviews                                                              |                |                    |           |                |                  |                 |                 |      |

Can be viewed in both card and grid format.

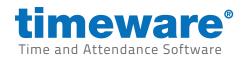

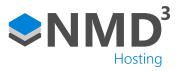

# Absence management

## Highlights

- 1. Additional authorised leave frequency options.
- 2. Improved RTW procedure.

| > | Absen        | ce Mana            | gement                   |              |              | Product      | ion worker     |              | PY7065L      |                |              |                |                                                   |
|---|--------------|--------------------|--------------------------|--------------|--------------|--------------|----------------|--------------|--------------|----------------|--------------|----------------|---------------------------------------------------|
|   | KK           | Thu, 1 Jun 2023 to | Fri, 31 May 2024         | •            | K            | <b>:</b>     |                |              |              |                |              |                | Calendar Entitlement Workforce                    |
|   | June         | July               | August                   | September    | October      | November     | December       | January      | February     | March          | April        | May            | Actions                                           |
|   | T 1          | S 1                | T 1                      | F 1          | <b>S</b> 1   | <b>W</b> 1   | F 1            | M 1          | T 1          | F 1            | M 1          | <b>W</b> 1     |                                                   |
|   | F 2          | <b>S</b> 2         | W 2                      | <b>S</b> 2   | M 2          | T 2          | <b>S</b> 2     | T 2          | F 2          | <b>S</b> 2     | T 2          | T 2            | Fri, 18 Aug 2023                                  |
|   | S 3          | M 3                | Т 3                      | <b>S</b> 3   | ТЗ           | F B          | <b>S</b> 3     | W 3          | S 3          | <b>S</b> 3     | W 3          | F 3            |                                                   |
|   | S 4          | T 4                | F 4                      | M 4          | W 4          | <b>S</b> 4   | M 4            | T 4          | S 4          | M 4            | T 4          | S 4            | Training 🛛 🛛 🔽                                    |
|   | M 5          | <b>W</b> 5         | S 5                      | T 5          | T 5          | <b>S</b> 5   | T 5            | F 5          | M 5          | T 5            | F 5          | <b>S</b> 5     |                                                   |
|   | T 6          | T 6                | <b>S</b> 6               | <b>W</b> 6   | F 6          | M 6          | <b>W</b> 6     | <b>S</b> 6   | T 6          | W 6            | S 6          | M 6            | Doctors 🛛 📀                                       |
|   | <b>W</b> 7   | F 7                | M 7                      | T 7          | S 7          | T 7          | T 7            | S 7          | W 7          | T 7            | S 7          | T 7            |                                                   |
|   | T 8          | S 8                | T 8                      | F 8          | S 8          | W 8          | F 8            | M 8          | T 8          | F 8            | M 8          | W 8            | 🕂 Add Bookin                                      |
|   | F 9          | <b>S</b> 9         | <b>W</b> 9               | <b>S</b> 9   | M 9          | Т 9          | <b>S</b> 9     | T 9          | F 9          | <b>S</b> 9     | Т 9          | Т 9            |                                                   |
|   | <b>S</b> 10  | M 10               | <b>T</b> 10              | <b>S</b> 10  | <b>T</b> 10  | F 10         | <b>S</b> 10    | <b>W</b> 10  | S 10         | <b>S</b> 10    | <b>W</b> 10  | F 10           |                                                   |
|   | S 11         | T 11               | F 11                     | M 11         | W 11         | S 11         | M 11           | T 11         | S 11         | M 11           | T 11         | S 11           | Selected date: Fri, 18 Aug 202                    |
|   | M 12         | W 12               | S 12                     | T 12         | T 12         | <b>S</b> 12  | T 12           | F 12         | M 12         | T 12           | F 12         | <b>S</b> 12    | Absence statistics                                |
|   | T 13         | T 13               | <b>S</b> 13              | W 13         | F 13         | M 13         | <b>W</b> 13    | S 13         | T 13         | W 13           | S 13         | M 13           | E Planner                                         |
|   | W 14 Dentist |                    | M 14                     | T 14         | S 14         | <b>T</b> 14  | <b>T</b> 14    | S 14         | <b>W</b> 14  | T 14           | <b>S</b> 14  | T 14           |                                                   |
|   | T 15         | S 15               | T 15                     | F 15         | S 15         | W 15         | F 15           | M 15         | T 15         | F 15           | M 15         | W 15           | Attendance adjustment                             |
|   | F 16         | <b>S</b> 16        | <b>W</b> 16              | S 16         | M 16         | T 16         | S 16           | T 16         | F 16         | S 16           | T 16         | <b>T</b> 16    |                                                   |
|   | S 17         | M 17 Holid         | T 17                     | S 17         | T 17         | F 17         | S 17           | W 17         | S 17         | S 17           | W 17         | F 17           |                                                   |
|   | S 18         | T 18               | F 18 Training<br>Doctors | M 18         | <b>W</b> 18  | S 18         | M 18           | T 18         | <b>S</b> 18  | M 18           | T 18         | <b>S</b> 18    | Selected year: Thu, June 2023<br>Fri, 31 May 2024 |
|   | M 19         | W 19               | S 19                     | T 19         | T 19         | <b>S</b> 19  | T 19           | F 19         | M 19         | T 19           | F 19         | <b>S</b> 19    |                                                   |
|   | T 20         | T 20               | \$ 19<br>\$ 20           | W 20         | F 20         | M 20         | W 20           | S 20         | T 20         | W 20           | S 20         | M 20           | Absence list                                      |
|   | W 21         | F 21               | M 21                     | T 21         | S 21         | T 21         | T 21           | S 21         | W 21         | T 21           | S 21         | T 21           | Absence entitlement credits                       |
|   | T 22         | S 22               | T 22                     | F 22         | S 22         | W 22         | F 22           | M 22         | T 22         | F 22           | M 22         | W 22           | Leave requests (original)                         |
|   | F 23         | S 23               | W 23                     | S 23         | M 23         | T 23         | S 23           | T 23         | F 23         | S 23           | T 23         | T 23           |                                                   |
|   | S 24<br>S 25 | M 24<br>T 25       | T 24                     | S 24<br>M 25 | T 24<br>W 25 | F 24         | S 24<br>M 25   | W 24<br>T 25 | S 24<br>S 25 | S 24           | W 24<br>T 25 | F 24           | Filters                                           |
|   | S 25<br>M 26 | W 26 Holiday       | F 25                     | M 25<br>T 26 | W 25<br>T 26 | S 25<br>S 26 | T 26           | F 26         | S 25<br>M 26 | M 25<br>T 26   | F 26         | \$ 25<br>\$ 26 |                                                   |
|   | T 27         | T 27 Holiday       | S 26                     | W 27         | F 27         | S 26<br>M 27 | W 27           | F 26<br>S 27 | M 26         | W 27           | F 26         | S 26           |                                                   |
|   | W 28         | F 28 Holiday       | S 27                     | T 28         | F 27         | T 28         | T 28           | S 28         | W 28         | T 28           | S 28         | T 28           |                                                   |
|   | T 29         | S 29               | M 28                     | F 29         | S 20         | W 29         | F 29           | M 29         | T 29         | F 29           | M 29         | W 29           |                                                   |
|   | F 30         | s 30               | T 29                     | S 30         | M 30         | T 30         | F 29<br>S 30   | T 30         |              | S 30           | T 30         | T 30           |                                                   |
|   |              | M 31               | <b>W</b> 30              | <u> </u>     | T 31         |              | \$ 30<br>\$ 31 | W 31         |              | \$ 30<br>\$ 31 | - 30         | F 31           |                                                   |
|   |              |                    | T 31                     |              |              |              | 3.51           |              |              | 3 31           |              |                |                                                   |

Clear absence management format.

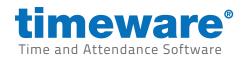

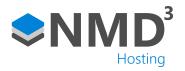

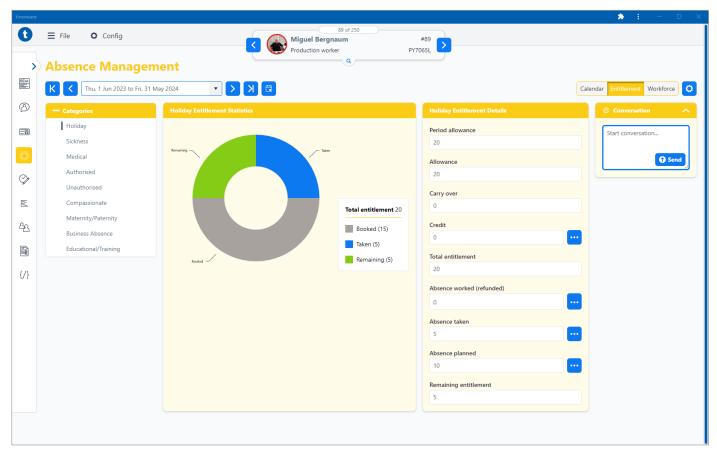

Workforce absence calendar.

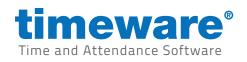

| <b>)</b> | bsenc    | e Mana            | gement                     |              |              |              |              |              |              |              |              |              |                                |
|----------|----------|-------------------|----------------------------|--------------|--------------|--------------|--------------|--------------|--------------|--------------|--------------|--------------|--------------------------------|
| k        | < < T    | nu, 1 Jun 2023 to | Fri, 31 May 2024           | •            | K <          |              |              |              |              |              |              |              | Calendar Entitlement Workforce |
| J        | ine      | July              | August                     | September    | October      | November     | December     | January      | February     | March        | April        | May          | Actions                        |
|          | 1        | S 1               | T 1                        | F 1          | <b>S</b> 1   | <b>W</b> 1   | F 1          | M 1          | T 1          | F 1          | M 1          | <b>W</b> 1   |                                |
|          | 2        | <b>S</b> 2        | W 2                        | <b>S</b> 2   | M 2          | T 2          | <b>S</b> 2   | T 2          | F 2          | <b>S</b> 2   | T 2          | T 2          | Selected date: Fri, 18 Aug 20  |
|          | 3        | M 3               | ТЗ                         | S 3          | T 3          | F 3          | <b>S</b> 3   | W 3          | S 3          | <b>S</b> 3   | W 3          | F 3          | 🕀 Add Book                     |
|          | 4        | T 4               | F 4 Richar                 | M 4          | W 4          | S 4          | M 4          | T 4          | <b>S</b> 4   | M 4          | T 4          | S 4          |                                |
|          | 6        | W 5<br>T 6        | S 5<br>S 6                 | T 5<br>W 6   | T 5          | S 5<br>M 6   | T 5<br>W 6   | F 5<br>S 6   | M 5<br>T 6   | T 5<br>W 6   | F 5          | S 5          |                                |
|          | 1 7      | F 7               | M 7 Richar                 | T 7          | s 7          | T 7          | T 7          | s 7          | W 7          | T 7          | S 7          | T 7          |                                |
|          | 8        | S 8               | T 8 Richar                 | F 8          | <b>S</b> 8   | W 8          | F 8          | M 8          | T 8          | F 8          | M 8          | W 8          |                                |
| F        | 9        | <b>S</b> 9        | W 9 Richar                 | S 9          | M 9          | Т 9          | <b>S</b> 9   | Т 9          | F 9          | <b>S</b> 9   | Т 9          | Т 9          |                                |
| s        | 10       | M 10              | T 10 Richar                | S 10         | T 10         | F 10         | <b>S</b> 10  | <b>W</b> 10  | S 10         | <b>S</b> 10  | <b>W</b> 10  | F 10         |                                |
| s        | 11       | T 11              | F 11 Richar                | M 11         | <b>W</b> 11  | S 11         | M 11         | T 11         | S 11         | M 11         | T 11         | S 11         |                                |
| м        | 12       | <b>W</b> 12       | <b>S</b> 12                | T 12         | T 12         | <b>S</b> 12  | T 12         | F 12         | M 12         | T 12         | F 12         | <b>S</b> 12  |                                |
| т        | 13       | T 13              | S 13                       | W 13         | F 13         | M 13         | <b>W</b> 13  | <b>S</b> 13  | T 13         | W 13         | S 13         | M 13         |                                |
| w        | 14 Jamie | F 14              | M 14 Richar                | T 14         | <b>S</b> 14  | T 14         | T 14         | <b>S</b> 14  | <b>W</b> 14  | T 14         | S 14         | T 14         |                                |
|          | 15       | S 15              | T 15 Richar                | F 15         | S 15         | <b>W</b> 15  | F 15         | M 15         | T 15         | F 15         | M 15         | <b>W</b> 15  |                                |
|          | 16       | S 16              | W 16 Richar                | S 16         | M 16         | T 16         | <b>S</b> 16  | T 16         | F 16         | <b>S</b> 16  | T 16         | T 16         |                                |
|          | 17       | M 17              | T 17 Richar                | S 17         | T 17         | F 17         | S 17         | W 17         | S 17         | S 17         | W 17         | F 17         |                                |
|          | 18       | T 18<br>W 19      | F 18 Richard B<br>Jamie Wh | M 18<br>T 19 | W 18<br>T 19 | S 18<br>S 19 | M 18<br>T 19 | T 18<br>F 19 | S 18<br>M 19 | M 18<br>T 19 | T 18<br>F 19 | 5 18<br>5 19 |                                |
|          | 20       | T 20              | Nathan F                   | W 20         | F 20         | M 20         | W 20         | S 20         | T 20         | W 20         | S 20         | M 20         |                                |
|          | 20       | F 21              | S 19                       | W 20<br>T 21 | F 20         | T 21         | W 20<br>T 21 | S 20         | W 21         | W 20<br>T 21 | S 20         | T 21         |                                |
|          | 22       | S 22              | <b>S</b> 20                | F 22         | S 22         | W 22         | F 22         | M 22         | T 22         | F 22         | M 22         | W 22         |                                |
|          | 23       | \$ 23             | M 21                       | S 23         | M 23         | T 23         | \$ 23        | T 23         | F 23         | \$ 23        | T 23         | T 23         |                                |
|          | 24       | M 24              | T 22                       | S 24         | T 24         | F 24         | <b>S</b> 24  | W 24         | S 24         | S 24         | W 24         | F 24         |                                |
| s        | 25       | T 25              | W 23                       | M 25         | W 25         | \$ 25        | M 25         | T 25         | \$ 25        | M 25         | T 25         | S 25         |                                |
| м        | 26       | W 26 Natha        | T 24                       | T 26         | T 26         | <b>S</b> 26  | T 26         | F 26         | M 26         | T 26         | F 26         | S 26         |                                |
| т        | 27       | T 27 Natha        | F 25                       | <b>W</b> 27  | F 27         | M 27         | <b>W</b> 27  | <b>S</b> 27  | T 27         | <b>W</b> 27  | S 27         | M 27         |                                |
| w        | 28       | F 28 Natha        | S 26<br>S 27               | T 28         | <b>S</b> 28  | T 28         | T 28         | <b>S</b> 28  | <b>W</b> 28  | T 28         | S 28         | T 28         |                                |
|          | 29       | S 29              | S 27<br>M 28               | F 29         | <b>S</b> 29  | W 29         | F 29         | M 29         | T 29         | F 29         | M 29         | W 29         |                                |
| F        | 30       | <b>S</b> 30       | T 29                       | <b>S</b> 30  | M 30         | T 30         | <b>S</b> 30  | T 30         |              | <b>S</b> 30  | Т 30         | T 30         |                                |
|          |          | M 31              | W 30                       |              | T 31         |              | \$ 31        | W 31         |              | \$ 31        |              | F 31         |                                |
|          |          |                   | T 31                       |              |              |              |              |              |              |              |              |              |                                |

Workforce absence calendar.

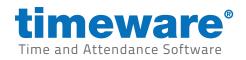

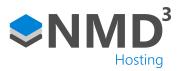

# Time and attendance

## Highlights

1. Unlimited pay elements.

|          | sheets<br>Mon, 20 Feb 2023 to Fri, 3 | M 2022         | N 🗄 🍪            |                         | Ð       |            |                |                |   |                   |       |       |             |       |                                                                                       |
|----------|--------------------------------------|----------------|------------------|-------------------------|---------|------------|----------------|----------------|---|-------------------|-------|-------|-------------|-------|---------------------------------------------------------------------------------------|
| ĸĸ       | Mon, 20 Feb 2023 to Fri, 3           | Mar 2023       |                  | 99 69 69 1 1            | 2)      | _          |                |                |   |                   |       |       |             |       |                                                                                       |
| Timesh   | et Information                       |                |                  |                         |         | Pay        | Period         |                |   |                   |       |       |             |       | Tue, 21 Feb 2023                                                                      |
| Shift pa | tern 09:00-12:00/12:00               | -17:00         |                  |                         |         | Ξ          | Total<br>55:45 | Basic<br>53:00 |   | x1.33<br>2:45 (9) |       | x2.00 | Award Bonus | Holic | Add Booking                                                                           |
| Status   | Status Incomplete Timesheet          |                |                  |                         |         |            | 55:45          | 53:00 (        |   | 2:45 (9)          |       |       | Yes         | 16:00 | Add Absence                                                                           |
| Week/Da  | y Date                               | Shift          | Taken Absence(s) | Booking(s)              |         |            | Total          | Basic          |   | x1.33             | x1.50 | x2.00 | Award Bonus | Holic | Add Absence Entitlement Creation                                                      |
| 2 Mon    | 20/02/2023 12:12:12                  | 09:00-17:00/00 |                  | <u> ??:??-??:?? (?)</u> | 000     | Ξ          | <u>77:77</u>   |                |   |                   |       |       |             |       | + Add Schedule                                                                        |
| 2 Tue    | 21/02/2023 12:12:12                  | 09:00-17:00/00 |                  | 09:06-17:00 (2)         | 000     |            | 7:45           | 5:00           |   | 2:45 (            |       |       |             |       | 🗷 Edit                                                                                |
| 2 Wed    | 22/02/2023 12:12:12                  | 09:00-17:00/00 |                  | 09:00-16:54 (2)         |         |            | <u>??:??</u>   |                |   |                   |       |       |             |       |                                                                                       |
| 2 Thu    | 23/02/2023 12:12:12                  | 09:00-17:00/00 |                  | 09:00-??:??_(1)         | o o a 🔅 | $\odot$    | 22:22          |                |   |                   |       |       | Yes         |       | Pay Period Actions                                                                    |
| 2 Fri    | 24/02/2023 12:12:12                  | 09:00-17:00/00 |                  | <u>09:00-17:00 (2)</u>  | 000     | ٢          | <u>8:00</u>    | 8:00           | 9 |                   |       |       | Yes 9       |       | O Recalculate Period                                                                  |
|          |                                      |                |                  | <u>??:??-??:?? (?)</u>  |         |            | 22:22          |                |   |                   |       |       |             |       | Reallocate Bookings                                                                   |
|          |                                      |                |                  | <u>??:??-??:?? (?)</u>  |         |            | 22:22          |                |   |                   |       |       |             |       | <b>v</b> Filters                                                                      |
| 3 Mon    | 27/02/2023 12:12:12                  | 09:00-17:00/00 |                  | <u>09:00-17:00 (2)</u>  |         | $(\Sigma)$ | <u>8:00</u>    | 8:00           |   |                   |       |       | Yes 9       |       | Booking(s)                                                                            |
| 3 Tue    | 28/02/2023 12:12:12                  | 09:00-17:00/00 |                  | <u>09:00-17:00 (2)</u>  |         |            | <u>8:00</u>    | 8:00           |   | 2:00 (            | 9     |       |             |       | All booking types                                                                     |
| 3 Wed    | 01/03/2023 12:12:12                  | 09:00-17:00/00 |                  | <u>09:00-17:00 (2)</u>  |         |            | <u>8:00</u>    | 8:00           |   |                   |       |       |             |       | Missed bookings (2)                                                                   |
| 3 Thu    | 02/03/2023 12:12:12                  | 09:00-17:00/00 | Holiday          | <u>09:00-17:00 (2)</u>  |         | $(\Sigma)$ | <u>8:00</u>    | 8:00           |   |                   |       |       |             | 8:00  | <ul> <li>Bookings outside core time (3)</li> <li>Manually changed bookings</li> </ul> |
| 3 Fri    | 03/03/2023 12:12:12                  | 09:00-17:00/00 | Holiday          | <u>09:00-17:00 (2)</u>  |         |            | <u>8:00</u>    | 8:00           |   |                   |       |       |             | 8:00  | Absence or holiday bookings (2                                                        |
|          |                                      |                |                  | <u>??:??-??:?? (?)</u>  |         |            | 22:22          |                |   |                   |       |       |             |       |                                                                                       |
|          |                                      |                |                  | <u>??:??-??:?? (?)</u>  |         |            | <u>??:??</u>   |                |   |                   |       |       |             |       |                                                                                       |

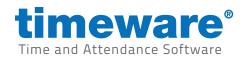

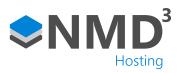

| Shift Planne                                                                                      | er                                  |                                     |                                     |                                                                                                    |                                     |                                        |                  |
|---------------------------------------------------------------------------------------------------|-------------------------------------|-------------------------------------|-------------------------------------|----------------------------------------------------------------------------------------------------|-------------------------------------|----------------------------------------|------------------|
| K K Mon, 17 Jul                                                                                   | 2023 to Sun, 23 Jul 2023            | • > X 🗄                             |                                     |                                                                                                    | Person                              | View Shift View 🔍 Search b             | y name           |
| Employee                                                                                          | Mon, 17 Jul 2023                    | Tue, 18 Jul 2023                    | Wed, 19 Jul 2023                    | Thu, 20 Jul 2023                                                                                                    | Fri, 21 Jul 2023                    | Sat, 22 Jul 2023                       | Actions          |
| Jo Blackwell<br>Role: Production worker<br>Skills: Picker, Packer<br>40 of 40hrs per week         | 08:00 > 16:30<br>8hr 30m 30m unpaid | 08:00 > 16:30<br>8hr 30m 30m unpaid | 08:00 > 16:30<br>8hr 30m 30m unpaid | 08:00 > 16:30<br>8hr 30m 30m unpaid                                                                                                    | 08:00 > 16:30<br>8hr 30m 30m unpaid | 08:00 > 16:30 OT<br>8hr 30m 30m unpaid | <b>7</b> Filters |
| Nick Dewet<br>Role: Production worker<br>Skills: Picker, Packer<br>43 of 40hrs per week           | 08:00 > 16:30<br>8hr 30m 30m unpaid | 08:00 > 16:30<br>8hr 30m 30m unpaid | 08:00 > 16:30<br>8hr 30m 30m unpaid | 08:00 > 16:30<br>8hr 30m 30m unpaid                                                                                                    | 08:00 > 16:30<br>8hr 30m 30m unpaid | 09:00 > 12:00 OT<br>3h                 |                  |
| Janice Stevens<br>Role: Production worker<br>Skills: Checker<br>15 of 15hrs per week              | 08:30 > 14:30 R<br>5h               | 08:30 > 14:30<br>Sh                 | 08:30 > 14:30<br>5h                 | 08:30 > 14:30<br>Sh                                                                                                    | 08:30 > 14:30<br>Sh                 | 08:30 > 14:30 R<br>5h                  |                  |
| Finlay Jewson<br>Role: Production worker<br>Skills: Picker, Packer<br>7.5 of Ohrs per week        | Add Shift                           | € <u>Add Shift</u>                  | 08:30 > 16:30<br>7h 30m 30m unpaid  | Add Shift     Add Shift     Add     Add     Ad     Ad | Unavailable                         | <u>Add Shift</u> Swap                  |                  |
| June Summer Laurence<br>Role: Production worker<br>Skills: Picker, Packer<br>40 of 40hrs per week | 08:00 > 16:30<br>8hr 30m 30m unpaid | 08:00 > 16:30<br>8hr 30m 30m unpaid | 08:00 > 16:30<br>8hr 30m 30m unpaid | 08:00 > 16:30<br>8hr 30m 30m unpaid                                                                                                    | 08:00 > 16:30<br>8hr 30m 30m unpaid | 08:00 > 16:30 OT<br>8hr 30m 30m unpaid |                  |
| William Gibbs<br>Role: Production worker<br>Skills: Picker, Packer                                | 08:00 > 16:30<br>8h 30m 30m unpaid  | 08:00 > 16:30<br>8h 30m 30m unpaid  | 08:00 > 16:30<br>8h 30m 30m unpaid  | 08:00 > 16:30<br>8h 30m 30m unpaid                                                                                                    | 08:00 > 16:30<br>8h 30m 30m unpaid  | 08:00 > 16:30 OT<br>8h 30m 30m unpaid  |                  |
| 0 of 20hrs per week                                                                               | Holiday                             | Holiday                             | Holiday                             | Holiday                                                                                                    | Holiday                             |                                        |                  |
| Nina Foyle<br>Role: Production worker<br>Skills: Picker, Packer<br>40 of 40hrs per week           | 08:00 > 16:30<br>8hr 30m 30m unpaid | 21:30 > 06:00<br>8hr 30m 30m unpaid | 08:00 > 16:30<br>8hr 30m 30m unpaid | 08:00 > 16:30<br>8hr 30m 30m unpaid                                                                                                    | 08:00 > 16:30<br>8hr 30m 30m unpaid | 08:00 > 16:30 OT<br>8hr 30m 30m unpaid |                  |
| Rob Shingles<br>Role: Production worker<br>Skills: Picker, Packer<br>40 of 40hrs per week         | 08:00 > 16:30<br>8hr 30m 30m unpaid | 21:30 > 06:00<br>8hr 30m 30m unpaid | 08:00 > 16:30<br>8hr 30m 30m unpaid | 08:00 > 16:30<br>8hr 30m 30m unpaid                                                                                                    | 08:00 > 16:30<br>8hr 30m 30m unpaid | 08:00 > 16:30 OT<br>8hr 30m 30m unpaid |                  |
| Tessa Lightfingers<br>Role: Production worker<br>Skills: Picker, Checker<br>40 of 40hrs per week  | 08:00 > 16:30<br>8hr 30m 30m unpaid | 08:00 > 16:30<br>8hr 30m 30m unpaid | 08:00 > 16:30<br>8hr 30m 30m unpaid | 08:00 > 16:30<br>8hr 30m 30m unpaid                                                                                                    | 08:00 > 16:30<br>8hr 30m 30m unpaid | 08:00 > 16:30 OT<br>8hr 30m 30m unpaid |                  |

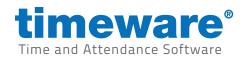

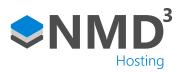

| hift Planner                                                                                                    |                                                                          |                                                                                                    |                                                                                                    |                                                                                                    |                  |
|----------------------------------------------------------------------------------------------------|--------------------------------------------------------------------------|----------------------------------------------------------------------------------------------------|----------------------------------------------------------------------------------------------------|----------------------------------------------------------------------------------------------------|------------------|
| K Kon, 17 Jul 2023 to Sun                                                                                          | , 23 Jul 2023 🔹 🔪 🔀                                                      | <b></b>                                                                                                |                                                                                                    | Person View Shift View Q Searc                                                                         | h by name        |
| Mon, 17 Jul 2023                                                                                                   |                                                                          |                                                                                                    |                                                                                                    | + Add shift                                                                                            | Action           |
| 08:00-16:30                                                                                                    | 08:30-14:30 R                                                            | Special 09:00-11:00 🗒 !                                                                                | 14:00-22:00                                                                                            | 21:30-06:00                                                                                            |                  |
| Assigned to shift (35/35)<br>Manager(s): 1/1<br>Delivery driver(s): 2/2<br>Production worker(s): 12/12             | <b>Assigned to shift</b><br>Manager(s): 1/-<br>Production worker(s): -/- | Assigned to shift (2/5)<br>Manager(s): 1/1<br>Delivery driver(s): 1/1<br>Production worker(s): 0/3     | Assigned to shift (12/12)<br>Manager(s): 1/1<br>Delivery driver(s): 1/1<br>Production worker(s): 10/10 | Assigned to shift (15/15)<br>Manager(s): 1/1<br>Delivery driver(s): 2/2<br>Production worker(s): 12/12 | <b>7</b> Filters |
| View all<br>Total: 35 Required: 35                                                                                 | Total: 1 Required: -                                                     | Total: 2 Required: 5                                                                                   | Total: 12 Required: 12                                                                                 | Total: 15 Required: 15                                                                                 |                  |
| Tue, 18 Jul 2023                                                                                                   |                                                                          | + <u>Add shift</u>                                                                                     |                                                                                                    |                                                                                                    |                  |
| 08:00-16:30                                                                                                    | 08:30-14:30                                                              | 21:30-06:00                                                                                            |                                                                                                    |                                                                                                    |                  |
| Assigned to shift (35/34)<br>Manager(s): 1/1<br>Delivery driver(s): 2/2<br>Production worker(s): 11/12<br>View all | Assigned to shift<br>Manager(s): 1/1<br>Production worker(s): 1/1        | Assigned to shift (15/15)<br>Manager(s): 1/1<br>Delivery driver(s): 2/2<br>Production worker(s): 12/12 |                                                                                                    |                                                                                                    |                  |

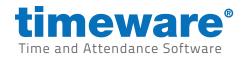

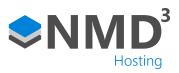

# **Roll Call**

| ≡ Fil    | le 🌣 Config                               |              |                                                                    |   |                                                |                                                                                                    |
|----------|-------------------------------------------|--------------|--------------------------------------------------------------------|---|------------------------------------------------|----------------------------------------------------------------------------------------------------|
| Rol<br>K | Call                                      | of 250 items |                                                                    |   |                                                | Q Search by name_                                                                                                    |
|          |                                           |              | Booking                                                            |   | Shift                                          | Assignments O Actions                                                                                                  |
| ⊻ Fa     | Jo Blackwell<br>Production worker         | Ø 🛛 📋        | Main entrance<br>Mon, 17 Jul 2023 - 08:00<br>4 hours 20 mins ago   | • | <b>08:00 &gt; 16:30</b><br>8hr 30m 30m Unpaid  | Employee Demo Ltd European Division Head Office   Marketing Staff  Nathan Price  Titters                               |
| 1        | Nick Dewet<br>Production worker           |              | Back door           Mon, 17 Jul 2023 - 12:20           20 mins ago | • | 08:00 > 16:30<br>8hr 30m 30m Unpaid            | Employee Demo Ltd European Division Head Office 9 Marketing Staff Compact view? Re                                     |
|          | JS Janice Stevens<br>Production worker    |              | Back door<br>Mon, 17 Jul 2023 - 07:55<br>4 hours 25 mins ago       | • | 08:00 > 16:30<br>8hr 30m 30m Unpaid            | Employee Demo Ltd European Division Head Office <b>9</b> Marketing Staff<br>View in/out<br>View in/out<br>View in only |
|          | FJ Finlay Jewson<br>Production worker     |              | Back door<br>Mon, 17 Jul 2023 - 7:58<br>4 hours 22 mins ago        | • | 08:00 > 16:30<br>8hr 30m 30m Unpaid            | Employee Demo Ltd European Division Head Office • Marketing Staff View out only<br>Office<br>Factory floor             |
| ٩        | June Summer Laurence<br>Production worker |              | Ð                                                                  | 0 | 08:00 > 16:30<br>8hr 30m 30m Unpaid<br>Holiday | Employee Demo Ltd European Division Head Office <b>Q</b> Marketing Staff                                               |
| 1        | William Gibbs<br>Production worker        |              | Ð                                                                  | • | 08:00 > 16:30<br>8hr 30m 30m Unpaid            | Employee Demo Ltd European Division Head Office 9 Marketing Staff                                                      |
|          | JB John Bright<br>Production worker       |              | Main entrance<br>Mon, 17 Jul 2023 - 08:01<br>4 hours 19 mins ago   | • | 08:00 > 16:30<br>8hr 30m 30m Unpaid            | Employee Demo Ltd European Division Head Office 9 Marketing Staff                                                      |
|          | NF Nina Foyles<br>Production worker       |              | An entrance<br>Mon, 17 Jul 2023 - 08:00<br>4 hours 20 mins ago     | • | 08:00 > 16:30<br>8hr 30m 30m Unpaid            | Employee Demo Ltd European Division Head Office <b>9</b> Marketing Staff                                               |
|          | Rob Shingles<br>Production worker         |              | Main entrance<br>Mon, 17 Jul 2023 - 07:55<br>4 hours 25 mins ago   | • | 08:00 > 16:30<br>8hr 30m 30m Unpaid            | Employee Demo Ltd European Division Head Office 9 Marketing Staff                                                      |
|          | Tessa Lightfingers<br>Production worker   | Ø 🗖 🚺        | Addin entrance<br>Mon, 17 Jul 2023 - 08:01<br>4 hours 19 mins ago  | • | 08:00 > 16:30<br>8hr 30m 30m Unpaid            | Employee Demo Ltd European Division Head Office <b>9</b> Marketing Staff                                               |

Improved roll call screen

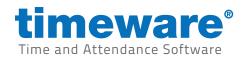

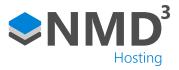

## Reports

#### **Highlights**

1. Reports can be crafted immediately or set to craft with a pre-defined occurrence as the user completes other tasks. When the report is ready, a notification will appear in the top right of the screen and on the dashboard. The report is then accessed through the user's own report history area which will store their most recent 150 reports.

| •) | Domonto                                                                 |                                                    |                 |    |                              |                            |          |                            |            |
|----|-------------------------------------------------------------------------|----------------------------------------------------|-----------------|----|------------------------------|----------------------------|----------|----------------------------|------------|
|    | Add Report                                                              |                                                    | Search          |    |                              |                            | ٩        | Search                     |            |
|    | Chosen Reports                                                          |                                                    |                 |    | Report History               |                            |          |                            |            |
|    | Name                                                                    |                                                    |                 | EB | Name                         | Added On                   |          | Completed On               |            |
|    | ✓ Absence (3)                                                           |                                                    | Lange           |    | Attendance Daily Listing     | Mon, 18 Sept 2023<br>13:30 | Waiting  |                            | 1          |
|    | <ul> <li>Absence Entitlement Reason</li> <li>Absence Listing</li> </ul> | Mon, 18 Sept 2023 13:00<br>Fri, 15 Sept 2023 14:00 | Daily<br>Weekly |    | O Absence Entitlement Reason | Mon, 18 Sept 2023<br>13:00 | Crafting |                            | 1          |
|    | Absence Reason Listing                                                  |                                                    | Monthly         |    | Attendance Daily Listing     | Sun, 17 Sept 2023          | Ready    | Sun, 17 Sept 2023          | ×          |
|    | ✓ Access (1)                                                            |                                                    |                 |    | Attenuance Daily cisting     | 13:30                      | Ready    | 13:32                      | - C        |
|    | Access Event Listing                                                    | Fri, 15 Sept 2023 14:30                            | Weekly          |    | Absence Entitlement Reason   | Sun, 17 Sept 2023<br>13:00 | Ready    | Sun, 17 Sept 2023<br>13:01 | ×          |
|    | Attendance (2)     Attendance Daily Listing                             | Mon, 18 Sept 2023 13:30                            | Daily           |    | Attendance Daily Listing     | Sat. 16 Sept 2023<br>13:30 | Ready    | Sat. 16 Sept 2023<br>13:32 | x          |
|    | Attendance Period Listing                                               | Fri, 15 Sept 2023 15:30                            | Monthly         |    | O Absence Entitlement Reason | Sat, 16 Sept 2023<br>13:00 | Ready    | Sat, 16 Sept 2023<br>13:01 | D.         |
|    |                                                                         |                                                    |                 |    | Access Event Listing         | Fri, 15 Sept 2023 14:30    | Ready    | Fri, 15 Sept 2023 14:32    | x          |
|    |                                                                         |                                                    |                 |    | Absence Listing              | Fri, 15 Sept 2023 14:00    | Failed   |                            | 250<br>250 |
|    |                                                                         |                                                    |                 |    | Attendance Daily Listing     | Fri. 15 Sept 2023 13:30    | Ready    | Fri, 15 Sept 2023 13:32    | x          |
|    |                                                                         |                                                    |                 |    | O Absence Entitlement Reason | Fri. 15 Sept 2023 13:00    | Ready    | Fri, 15 Sept 2023 13:01    | x          |
|    |                                                                         |                                                    |                 |    | Attendance Daily Listing     | Thu, 14 Sept 2023<br>13:30 | Ready    | Thu, 14 Sept 2023<br>13:31 | x          |
|    |                                                                         |                                                    |                 |    | Absence Entitlement Reason   | Thu. 14 Sept 2023<br>13:00 | Ready    | Thu. 14 Sept 2023          | ×          |

Chosen reports on the left, with report history on the right.